# **luacheck Documentation**

*Release 0.10.0*

**Peter Melnichenko**

July 17, 2015

#### Contents

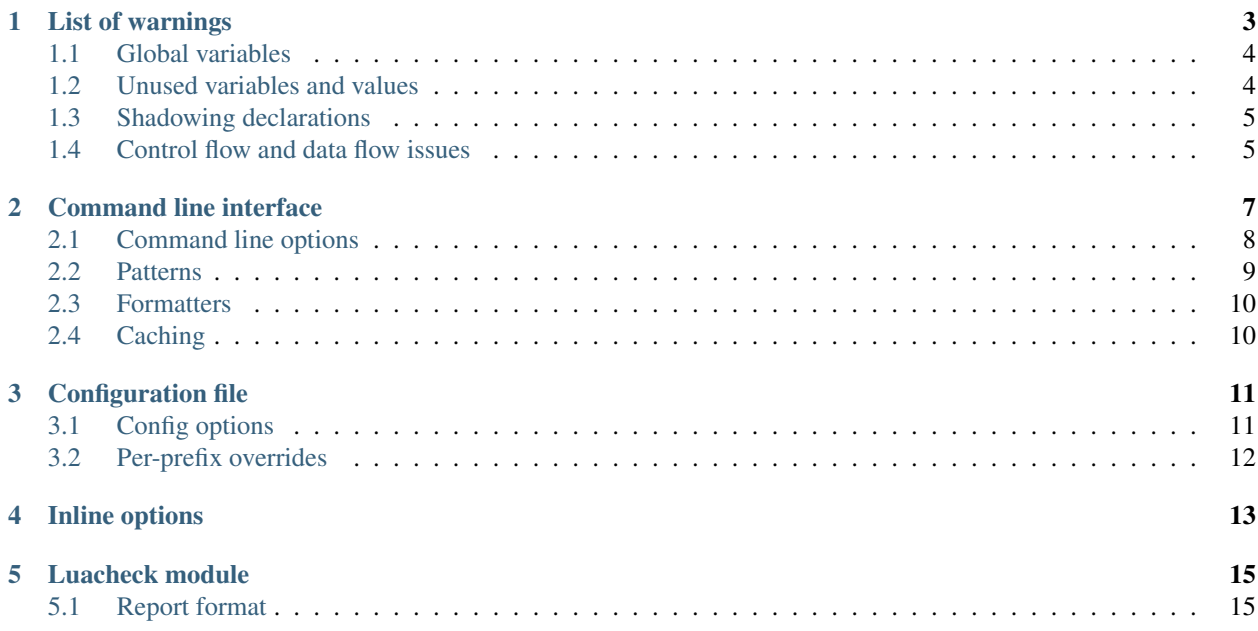

Contents:

# **List of warnings**

<span id="page-6-0"></span>Warnings produced by Luacheck are categorized using three-digit warning codes. Warning codes can be displayed in CLI output using --codes CLI option or code config option.

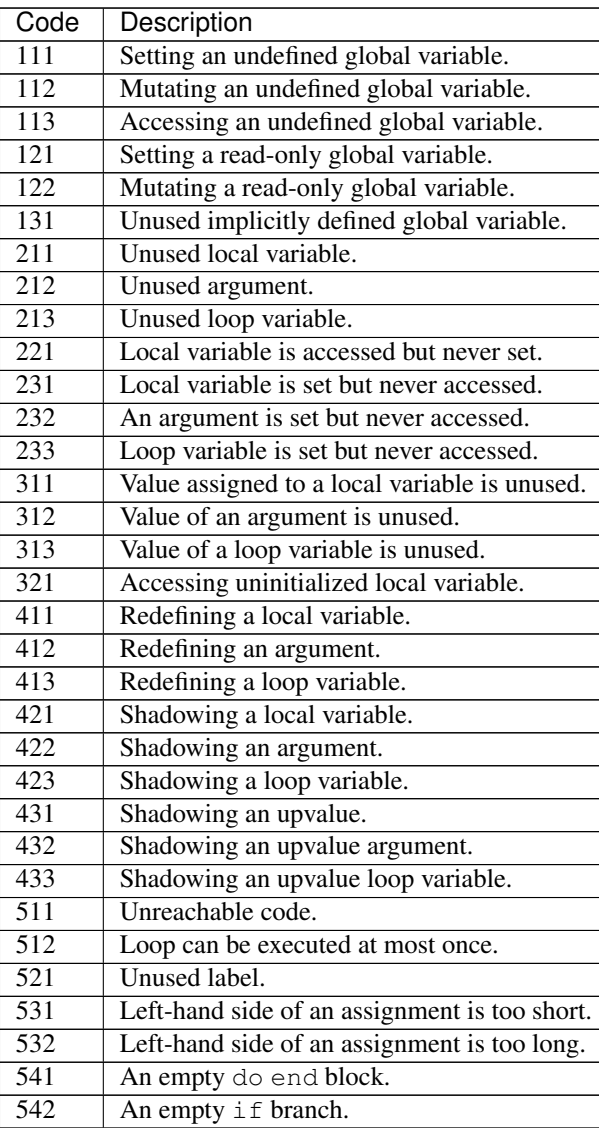

## <span id="page-7-0"></span>**1.1 Global variables**

For each file, Luacheck builds list of defined globals which can be used there. By default only globals from Lua standard library are defined; custom globals can be added using  $-\text{q}$  lobals CLI option or  $\text{q}$  lobals config option, and version of standard library can be selected using --std CLI option or std config option. When an undefined global is set, mutated or accessed, Luacheck produces a warning.

#### **1.1.1 Read-only globals**

By default, all standard globals except \_G and package are marked as read-only, so that setting or mutating them produces a warning. Custom read-only globals can be added using  $-\text{read-globals}$  CLI option or read qlobals config option.

#### <span id="page-7-2"></span>**1.1.2 Implicitly defined globals**

Luacheck can be configured to consider globals assigned under some conditions to be defined implicitly. When  $-d$ -allow defined CLI option or allow defined config option is used, all assignments to globals define them; when -t/--allow\_defined\_top CLI option or allow\_defined\_top config option is used, assignments to globals in the top level function scope (also known as main chunk) define them. A warning is produced when an implicitly defined global is not accessed anywhere.

#### <span id="page-7-3"></span>**1.1.3 Modules**

Files can be marked as modules using  $-m/-$ -module CLI option or module config option to simulate semantics of the deprecated [module](http://www.lua.org/manual/5.1/manual.html#pdf-module) function. Globals implicitly defined inside a module are considired part of its interface, are not visible outside and are not reported as unused. Assignments to other globals are not allowed, even to defined ones.

## <span id="page-7-1"></span>**1.2 Unused variables and values**

Luacheck generates warnings for all unused local variables except one named \_. It also detects variables which are set but never accessed or accessed but never set.

#### **1.2.1 Unused values and uninitialized variables**

For each value assigned to a local variable, Luacheck computes set of expressions where it could be used. Warnings are produced for unused values (when a value can't be used anywhere) and for accessing uninitialized variables (when no values can reach an expression). E.g. in the following snippet value assigned to foo on line 1 is unused, and variable bar is uninitialized on line 9:

```
local foo = expr1()local bar
3
4 if condition() then
5 \mid foo = expr2()
6 bar = expr3()
7 else
s \mid foo = expr4()
9 print(bar)
10 end
```
11

2

4

<sup>12</sup> **return** foo, bar

#### <span id="page-8-2"></span>**1.2.2 Secondary values and variables**

Unused value assigned to a local variable is secondary if its origin is the last item on the RHS of assignment, and another value from that item is used. Secondary values typically appear when result of a function call is put into locals, and only some of them are later used. For example, here value assigned to b is secondary, value assigned to c is used, and value assigned to a is simply unused:

```
local a, b, c = f(), g()3 return c
```
A variable is secondary if all values assigned to it are secondary. In the snippet above, b is a secondary variable.

Warnings related to unused secondary values and variables can be removed using -s/--no-unused-secondaries CLI option or unused\_secondaries config option.

### <span id="page-8-0"></span>**1.3 Shadowing declarations**

Luacheck detects declarations of local variables shadowing previous declarations, unless the variable is named \_. If the previous declaration is in the same scope as the new one, it is called redefining.

Note that it is not necessary to define a new local variable when overwriting an argument:

```
\frac{1}{1} local function f(x)2 local x = x or "default" - bad
   3 end
   local function f(x)\mathbf{x} = \mathbf{x} \cdot \mathbf{or} "default" \mathbf{r} = \mathbf{good}7 end
```
#### <span id="page-8-1"></span>**1.4 Control flow and data flow issues**

The following control flow and data flow issues are detected:

- Unreachable code and loops that can be executed at most once (e.g. due to an unconditional break);
- Unused labels;
- Unbalanced assignments;
- Empty blocks.

#### **Command line interface**

<span id="page-10-0"></span>luacheck program accepts files, directories and [rockspecs](http://www.luarocks.org/en/Rockspec_format) as arguments.

- Given a file, luacheck will check it.
- Given -, luacheck will check stdin.
- Given a directory, luacheck will check all files with .lua extension within it. This feature requires [Lu](http://keplerproject.github.io/luafilesystem/)[aFileSystem](http://keplerproject.github.io/luafilesystem/) (installed automatically if LuaRocks was used to install Luacheck).
- Given a rockspec (a file with .rockspec extension), luacheck will check all files with .lua extension mentioned in the rockspec in build.install.lua, build.install.bin and build.modules tables.

The output of luacheck consists of separate reports for each checked file and ends with a summary:

```
$ luacheck src
Checking src/bad_code.lua Failure
   src/bad_code.lua:3:16: unused variable helper
   src/bad_code.lua:3:23: unused variable length argument
   src/bad_code.lua:7:10: setting non-standard global variable embrace
   src/bad_code.lua:8:10: variable opt was previously defined as an argument on line 7
   src/bad_code.lua:9:11: accessing undefined variable hepler
Checking src/good_code.lua OK
Checking src/python_code.lua Syntax error
   spec/samples/python_code.lua:1:6: expected '=' near '__future__'
Checking src/unused_code.lua Failure
   src/unused_code.lua:3:18: unused argument baz
   src/unused_code.lua:4:8: unused loop variable i
   src/unused_code.lua:5:13: unused variable q
   src/unused_code.lua:7:11: unused loop variable a
   src/unused_code.lua:7:14: unused loop variable b
   src/unused_code.lua:7:17: unused loop variable c
   src/unused_code.lua:13:7: value assigned to variable x is unused
   src/unused_code.lua:14:1: value assigned to variable x is unused
   src/unused_code.lua:22:1: value assigned to variable z is unused
Total: 14 warnings / 1 error in 4 files
```
luacheck exits with 0 if no warnings or errors occured and with a positive number otherwise.

## <span id="page-11-0"></span>**2.1 Command line options**

Short options that do not take an argument can be combined into one, so that  $-qq$  is equivalent to  $-q -q$  -u. For long options, both --option value or --option=value can be used.

Options taking several arguments can be used several times; --ignore foo --ignore bar is equivalent to --ignore foo bar.

Note that options that may take several arguments, such as  $-\text{globals}$ , should not be used immediately before positional arguments; given --globals foo bar file.lua, luacheck will consider all foo, bar and file.lua global and then panic as there are no file names left.

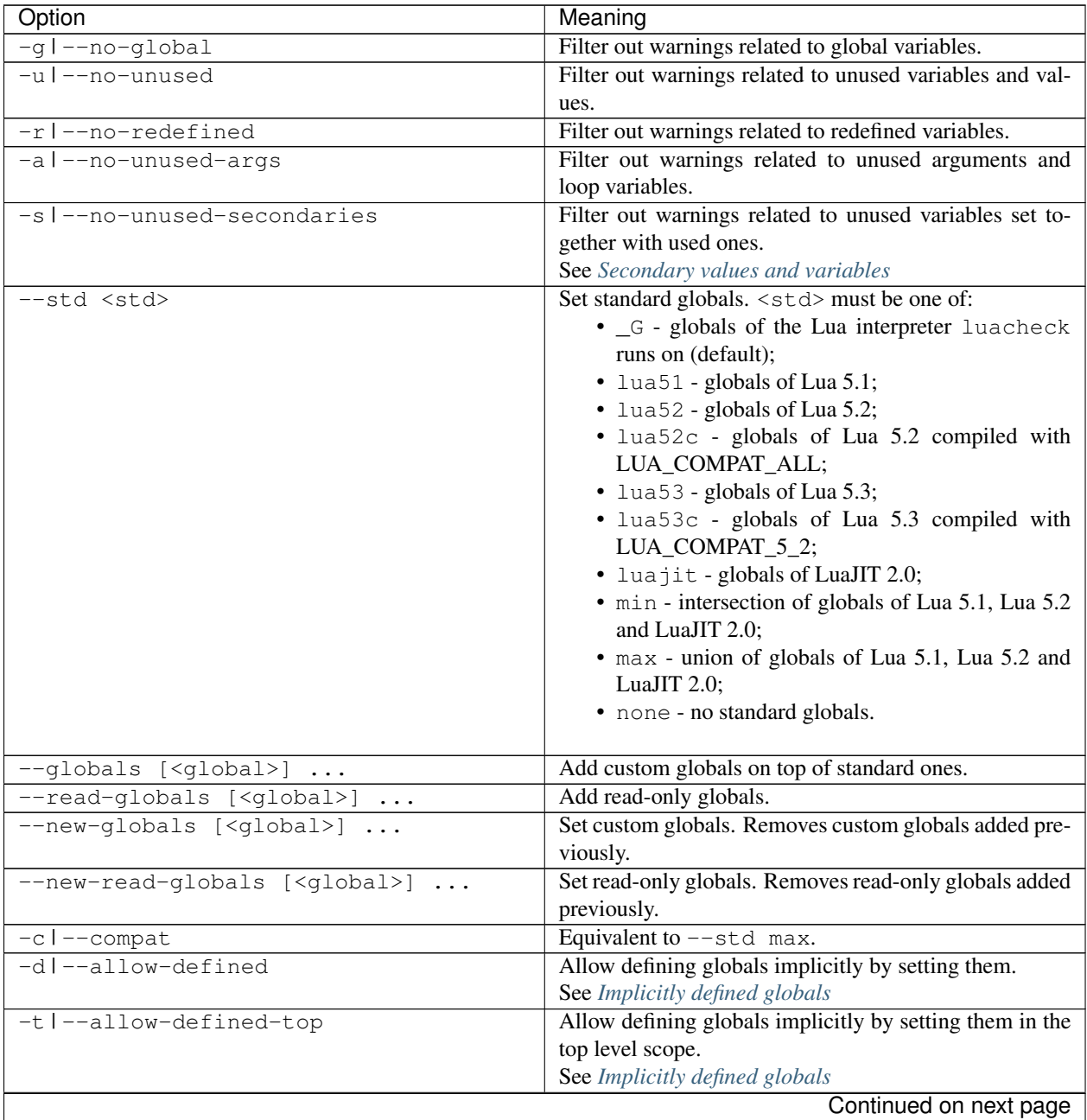

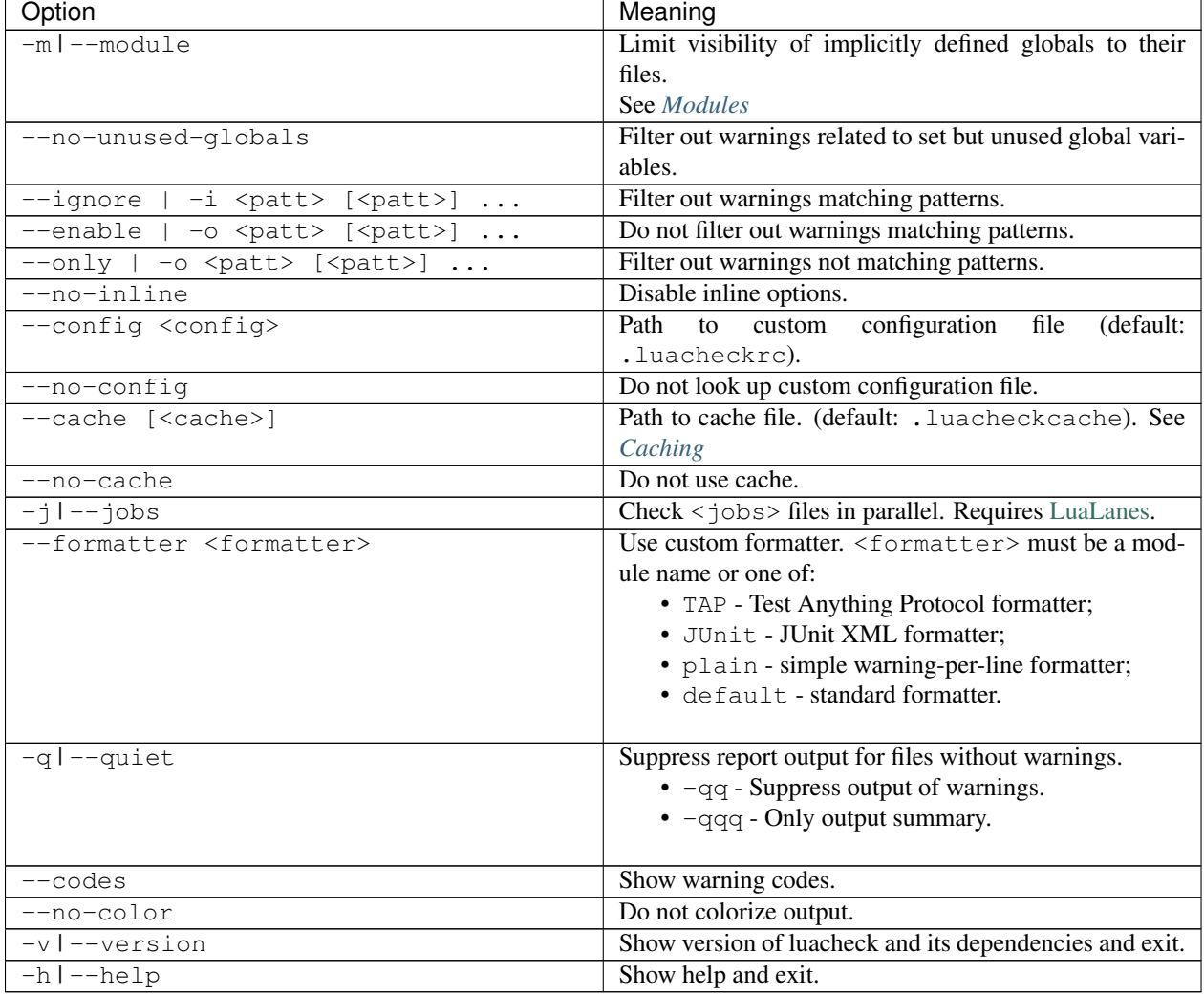

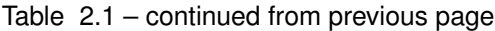

## <span id="page-12-0"></span>**2.2 Patterns**

CLI options --ignore, --enable and --only and corresponding config options allow filtering warnings using pattern matching on warning codes, variable names or both. If a pattern contains a slash, the part before slash matches warning code and the part after matches variable name. Otherwise, if a pattern contains a letter or underscore, it matches variable name. Otherwise, it matches warning code. E.g.:

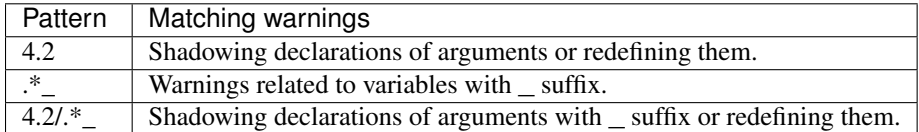

Unless already anchored, patterns matching variable names are anchored at both sides and patterns matching warning codes are anchored at their beginnings. This allows to filter warnings by category (e.g. --only 1 focuses luacheck on global-related warnings).

## <span id="page-13-0"></span>**2.3 Formatters**

CLI option --formatter allows selecting a custom formatter for luacheck output. A custom formatter is a Lua module returning a function with three arguments: report as returned by luacheck module (see *[Report format](#page-18-1)*), array of file names and table of options. Options contain values assigned to quiet, color, limit, codes and formatter options in CLI or config. Formatter function must return a string.

# <span id="page-13-1"></span>**2.4 Caching**

If LuaFileSystem is available, Luacheck can cache results of checking files. On subsequent checks, only files which have changed since the last check will be rechecked, improving run time significantly. Changing options (e.g. defining additional globals) does not invalidate cache. Caching can be enabled by using --cache <cache> option or cache config option. Using --cache without an argument or setting cache config option to true sets .luacheckcache as the cache file. Note that --cache must be used every time luacheck is run, not on the first run only.

## **Configuration file**

<span id="page-14-0"></span>By default, luacheck tries to load configuration from .luacheckrc file in the current directory. Path to config can be set using --config option. Config loading can be disabled using --no-config flag.

Config is simply a Lua script executed by luacheck. It may set various options by assigning to globals.

## <span id="page-14-1"></span>**3.1 Config options**

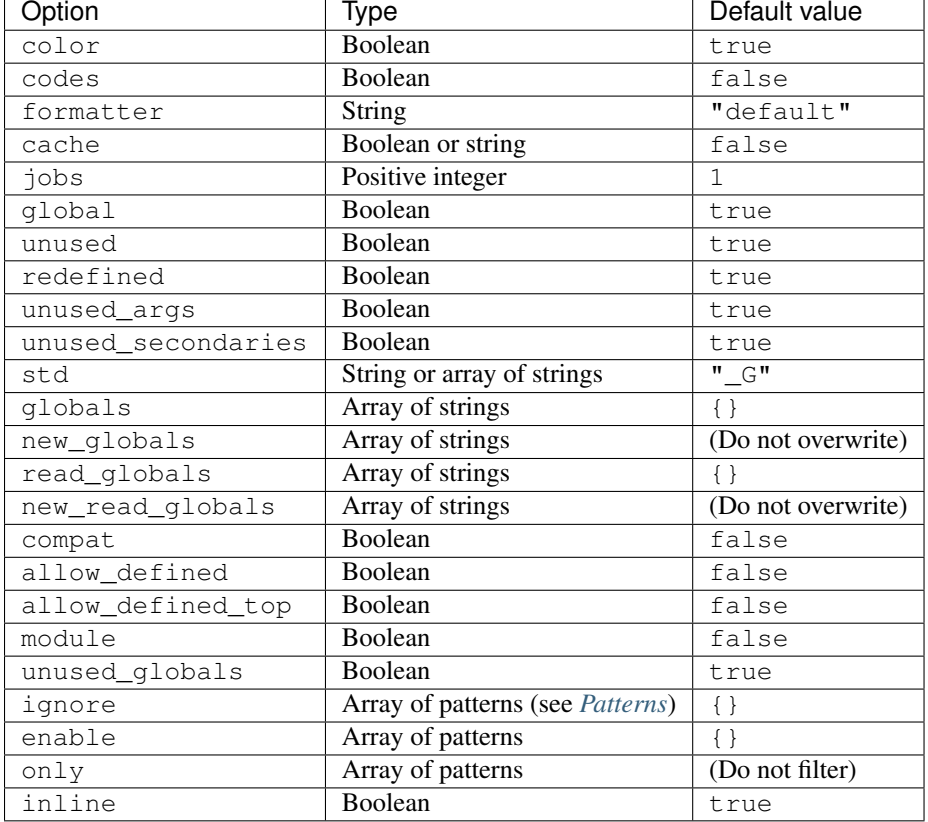

An example of a config which makes luacheck ensure that only globals from the portable intersection of Lua 5.1, Lua 5.2, Lua 5.3 and LuaJIT 2.0 are used, as well as disables detection of unused arguments:

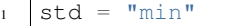

 $2 \mid ignore = \{ "211" \}$ 

## <span id="page-15-0"></span>**3.2 Per-prefix overrides**

The environment in which luacheck loads the config contains a special global files. When checking a file <path>, luacheck will override options from the main config with entries from files [<path\_prefix>], applying entries for shorter prefixes first. This allows to override options for a specific file by setting  $files$  [<path>], and for all files in a directory by setting files [<dir>/]. For example, the following config re-enables detection of unused arguments only for files in src/dir, but not for src/dir/myfile.lua:

```
1 std = "min"
2 \mid ignore = \{ "211" \}3
4 files["src/dir["] = {5 enable = {\lceil "211" \rceil}\left\{ \begin{array}{c} \circ \\ \circ \\ \circ \end{array} \right\}7
\frac{1}{\text{files}}["src/dir/myfile.lua"] = {
9 \mid ignore = \{ "211" \}10 }
```
Note that files table supports autovivification, so that

```
files["myfile.lua"].ignore = {"211"}
```
and

```
files["myfile.lua"] = {
   ignore = {"211"}
}
```
are equivalent.

## **Inline options**

<span id="page-16-0"></span>Luacheck supports setting some options directly in the checked files using inline configuration comments. An inline configuration comment starts with luacheck: label, possibly after some whitespace. The body of the comment should contain comma separated options, where option invocation consists of its name plus space separated arguments. The following options are supported:

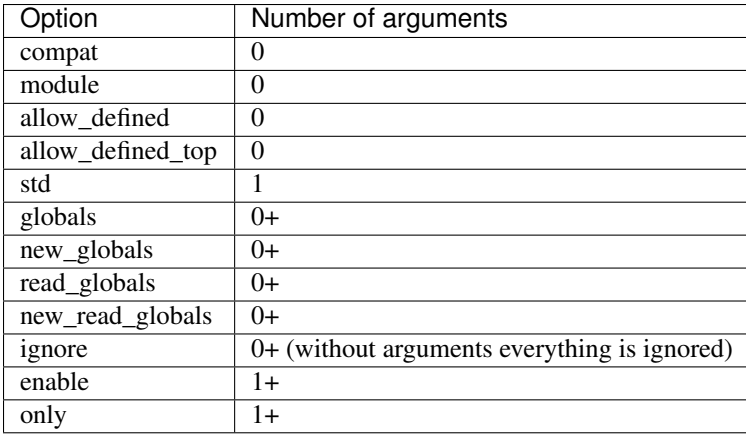

Part of the file affected by inline option dependes on where it is placed. If there is any code on the line with the option, only that line is affected; otherwise, everthing till the end of the current closure is. In particular, inline options at the top of the file affect all of it:

```
1 \boxed{-} luacheck: globals g1 g2, ignore foo
2 \intlocal foo = g1(g2) -- No warnings emitted.
4 \vert -- The following unused function is not reported.
5 local function f() -- luacheck: ignore
6 -- luacheck: globals g3
7 | g3() -- No warning.
8 end
10 \text{ g3() } -- Warning is emitted as the inline option defining g3 only affected function f.
```
For fine-grained control over inline option visibility use luacheck: push and luacheck: pop directives:

```
1 -- luacheck: push
2 \vert -- luacheck: ignore foo
3 \mid \text{foo}() \text{ -- } No \text{ warning.}4 -- luacheck: pop
   5 foo() -- Warning is emitted.
```
3

9

Inline options can be completely disabled using --no-inline CLI option or inline config option.

## **Luacheck module**

<span id="page-18-0"></span>Use local luacheck = require "luacheck" to import luacheck module. It contains the following functions:

- luacheck.get\_report(source): Given source string, returns analysis data (an array) or nil and syntax error table (table with fields line, column, offset, msg).
- luacheck.process\_reports(reports, options): Processes array of analysis reports and applies options. reports[i] uses options, options[i], options[i][1], options[i][2], ... as options, overriding each other in that order. Options table is a table with fields similar to config options; see *[Config](#page-14-1) [options](#page-14-1)*. Analysis reports with field error are ignored. process\_reports returns final report, see *[Report](#page-18-1) [format](#page-18-1)*.
- luacheck.check\_strings(sources, options): Checks array of sources using options, returns final report. Tables in sources array are ignored.
- luacheck.check files(files, options): Checks array of files using options, returns final report. Open file handles can passed instead of filenames, in which case they will be read till EOF and closed.

luacheck. VERSION contains Luacheck version as a string in MAJOR.MINOR.PATCH format.

Using luacheck as a function is equivalent to calling luacheck.check\_files.

## <span id="page-18-1"></span>**5.1 Report format**

A final report is an array of file reports plus fields warnings and errors containing total number of warnings and errors, correspondingly.

A file report is an array of warnings. If an error occured while checking a file, its report will have error field containing "I/O" or "syntax". In case of syntax error, line (number), colunmn (number), offset (number) and msg (string) fields are also present.

A warning is a table with field code indicating the type of warning (see [List of warnings\)](#page-6-0), and fields line and column pointing to the source of the warning. Absence of code field indicates that the warning is related to a broken inline configuration comment; then, invalid field marks comments with invalid syntax, and unpaired field marks unpaired push/pop comments.

Warnings of some types can also have additional fields:

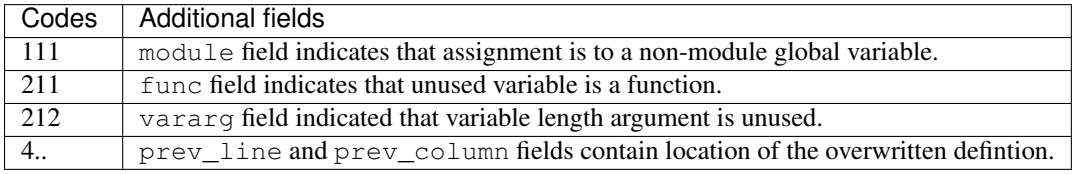

Other fields may be present for internal reasons.

This is documentation for [Luacheck](https://github.com/mpeterv/luacheck/) 0.10.0, a static analyzer and a linter for [Lua.](http://www.lua.org/)